#### NOTICE OF FUNDING OPPORTUNITY (NOFO) INFORMATION GUIDANCE

# RYAN WHITE HIV/AIDS PROGRAM (RWHAP) & MINORITY AIDS INITIATIVE (MAI)

#### GY 2024- 2026 (March 1, 2024 through February 28, 2027)

#### **SAMIS ACCESS GUIDE**

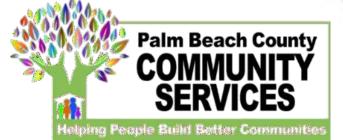

| 🚸 - Palm Beach County Board of Co 🗙 🕂 | Enter link ( <u>https://pbcc.samis.io/go/nofo/</u> ) to access NOFO                                        |
|---------------------------------------|----------------------------------------------------------------------------------------------------|
| ← → C                                 | proposal page                                                                                              |
|                                       | Please note there may be other applications on the page so be sure to select the correct application: NOFO |
|                                       | NOFO                                                                                                    |
|                                       | NOFO Application                                                                                           |
|                                       | ₩ Open Date                                                                                                |
|                                       | Application Deadline                                                                                       |
|                                       | Start New Application or Continue a Previous Application                                                   |
|                                       |                                                                                                    |
|                                       |                                                                                                    |

Click here to begin a new application or continue to complete an application already started

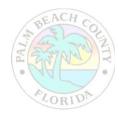

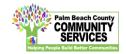

| 🚸 - Pa                   | Palm Beach County Board of Co                                                    |                                  |              |                                                 | -           | 0 X     |                   |
|--------------------------|----------------------------------------------------------------------------------|----------------------------------|--------------|-------------------------------------------------|-------------|---------|-------------------|
| $\leftarrow \rightarrow$ | C  b  bbcc.samis.io/go/nofo/index.cfm?actionxm=RegisterS                         | ignIn&rfp=1004&xm_dbform_templat | e_id=1003    |                                                 | ☆           | Θ:      |                   |
| ≡                        |                                                                                  |                                  |              |                                                 |             |         |                   |
|                          | Existing User                                                                    | New Use                          | er           |                                                 |             |         |                   |
|                          | Email * 🛛 name@domain.com                                                        |                                  | First Name * | 2                                               |             |         |                   |
|                          | Password *                                                                       |                                  | Last Name *  | 2                                               |             |         |                   |
|                          |                                                                                  |                                  | Email *      | name@domain.com                                 |             |         |                   |
|                          | Log In                                                                           |                                  |              |                                                 |             |         |                   |
|                          |                                                                                  |                                  |              | Register                                        |             |         |                   |
|                          | If must submitted an application                                                 | through CARAIC                   |              | 1                                               |             |         |                   |
|                          | If previously submitted an application<br>you will use the email and password yo |                                  | -            | are a brand new SAMIS<br>and email under "New L |             |         |                   |
|                          | in under "Existing User."                                                        |                                  | accoun       | t. By creating an acc                           | ount, you v | vill be | able to return to |

name and email under "New User" to begin the process for creating an account. By creating an account, you will be able to return to an application you have started and apply for future grants using your previously created account.

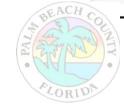

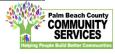

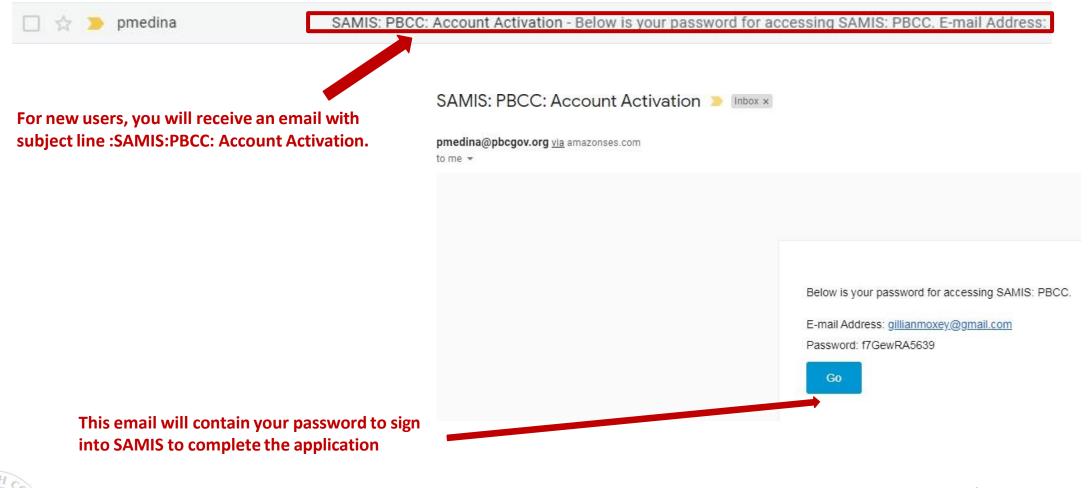

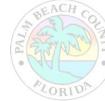

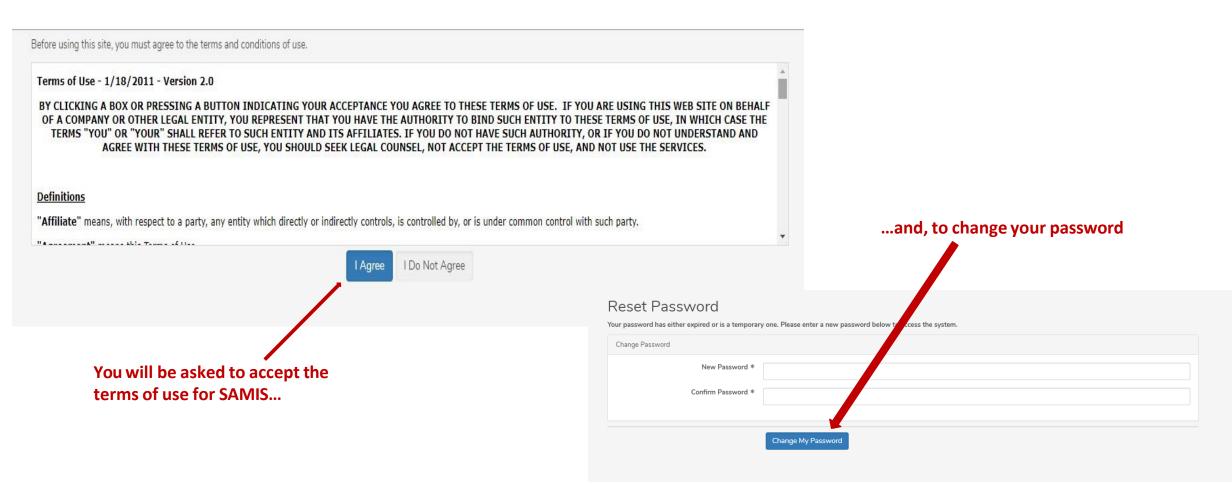

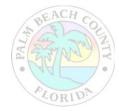

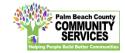

The application will appear. Enter the NOFO Invitation Code, located on the last slide of the SAMIS ACCESS Guide

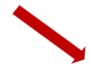

| Proposals              |                                  |
|------------------------|----------------------------------|
|                        | NOFO Invitation Code is required |
| NOFO Invitation Code * |                                  |
|                        |                                  |

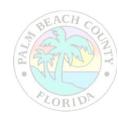

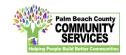

|                                                     | Proposals                        | Federal ID is required                                                                                                    | SECTIONS      |                                                             |
|-----------------------------------------------------|----------------------------------|----------------------------------------------------------------------------------------------------|---------------|-------------------------------------------------------------|
| A valid Federal ID will<br>populate the applicant's | Federal ID *<br>Agency Name *    |                                                                                                    | 0%  Proposats | Use this status panel<br>to track your                      |
| agency name and address.                            | Doing Business As (DBA)          | Please indicate name(s) by which agency is known or does business.                                                            |               | application's progress. A green " $\checkmark$ "            |
|                                                     | Address *                        |                                                                                                    | ×             | (checkmark) means<br>the section is<br>completed. A red "X" |
|                                                     | Address<br>City *                |                                                                                                    | ×             | means the section is not completed.                         |
| Check the NOFORFP to                                | State *<br>Zip Code *            | Select State                                                                                                    | ~ X           |                                                             |
| confirm you are in the<br>correct application       | NOFO/RFP *<br>Additional Editors | NOFO Application                                                                                                    | × -           |                                                             |
|                                                     | Program Name *                   |                                                                                                    |               |                                                             |
|                                                     | i NOFO Guidance<br>Document *    | Click HERE NOFO Guidance to download a copy of the NOFO Applic<br>Guidance Document for reference throughout the application. | cation        |                                                             |
| A BEACH CO                                          |                                  |                                                                                                    |               |                                                             |

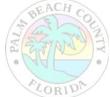

|                                                             | Proposals                   |                                                                                                    | SECTIONS  |
|-------------------------------------------------------------|-----------------------------|----------------------------------------------------------------------------------------------------|-----------|
| Through out the explication                                 | Federal ID *                | Federal ID is required                                                                                                    | 0%        |
| Throughout the application,<br>an "*" (asterisk) next to an | Agency Name *               |                                                                                                    | Proposals |
| item indicates that the field                               | Doing Business As (DBA)     | Please indicate name(s) by which agency is known or does business.                                                                           | ×         |
| is required.                                                |                             |                                                                                                    | ×         |
|                                                             | Address *                   |                                                                                                    | ×         |
|                                                             | Address                     |                                                                                                    | ×         |
|                                                             | City *                      |                                                                                                    | ×         |
|                                                             | State *                     | Select State                                                                                                    | ×         |
|                                                             | Zip Code *                  |                                                                                                    |           |
| To add another                                              | NOFO/RFP *                  | ESG FY2022-FY2023 NOFO Application × 👻                                                                                                    |           |
| reviewer/editor to the<br>application, go to the            | Additional Editors          |                                                                                                    |           |
| "Additional Editors" field in                               | Program Name *              |                                                                                                    |           |
| the first section of the application (first page)           | NOFO Guidance<br>Document * | Click HERE ESG NOFO Guidance to download a copy of the -2023 NOFO Application<br>Guidance Document for reference throughout the application. |           |
|                                                             |                             |                                                                                                    |           |
| ALACH C                                                     |                             |                                                                                                    |           |

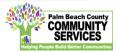

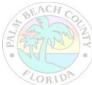

|                                                          | Proposals               | Federal ID is required                                             |
|----------------------------------------------------------|-------------------------|--------------------------------------------------------------------|
|                                                          | Federal ID *            |                                                                    |
|                                                          | Agency Name *           |                                                                    |
|                                                          | Doing Business As (DBA) | Please indicate name(s) by which agency is known or does business. |
|                                                          |                         |                                                                    |
|                                                          | Address *               |                                                                    |
|                                                          | Address                 |                                                                    |
| Click on the drop-down box<br>to type in the name of the | City *                  |                                                                    |
| additional reviewer/editor                               | State *                 | Select State 🗸                                                     |
|                                                          | Zip Code *              |                                                                    |
|                                                          | NOFO/RFP *              | FY2023 NOFO Application × -                                        |
|                                                          | Additional Editors      | Type Name Here                                                     |
|                                                          | Program Name *          | No results found                                                   |
|                                                          |                         |                                                                    |

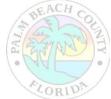

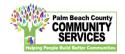

| Proposals 🐱        | View 👻                                         | Reports                                                                                                    | Review 😽   | Design 🐱       |
|--------------------|------------------------------------------------|----------------------------------------------------------------------------------------------------|------------|----------------|
|                    |                                                |                                                                                                    |            |                |
|                    | My Records                                     |                                                                                                    |            | Create         |
|                    |                                                |                                                                                                    |            |                |
|                    | Click on an existing entry below to continue u | odating that record or click on Create New to start                                                                                                    | a new one. |                |
|                    | Title                                          | Course of Course of Course | -          | Modified       |
|                    | The                                            | 🗘 Complet                                                                                                    | e          | 3/24/20 8:04 A |
|                    |                                                |                                                                                                    |            | 3/4/20 3:08 PM |
|                    |                                                |                                                                                                    |            |                |
|                    |                                                |                                                                                                    |            |                |
|                    |                                                |                                                                                                    |            |                |
|                    |                                                |                                                                                                    |            |                |
|                    |                                                |                                                                                                    |            |                |
| application will t | hen appear                                     |                                                                                                    |            |                |
|                    | ewer's list                                    |                                                                                                    |            |                |

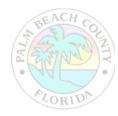

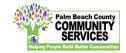

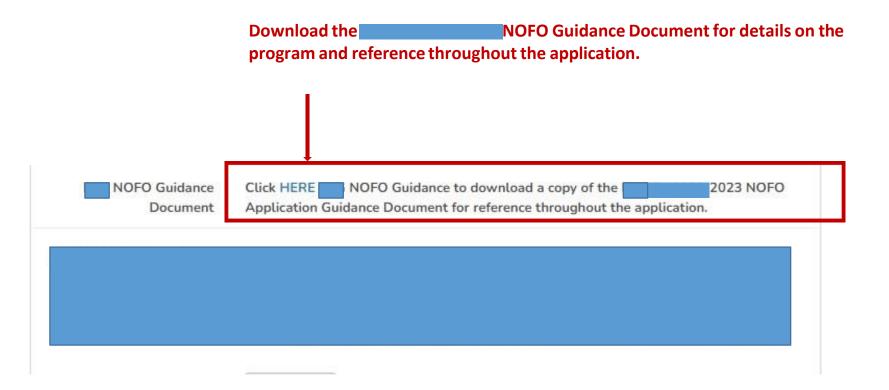

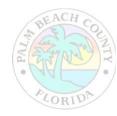

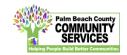

Throughout the application, there will be several documents that you will be required to download, complete and re-upload to the application.

| NOFO Guidance | Click HERE NOFO Guidance to download a copy of the                      | NOFO |
|---------------|-------------------------------------------------------------------------|------|
| Document      | Application Guidance Document for reference throughout the application. |      |
|               |                                                                         |      |
|               |                                                                         |      |
|               |                                                                         |      |
|               |                                                                         |      |
|               |                                                                         |      |
|               |                                                                         |      |
|               |                                                                         |      |
|               |                                                                         |      |
|               |                                                                         |      |

Click on the link to preview and download the document. Re-upload the document in the suggested document formats and with the naming convention indicated.

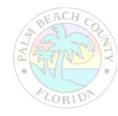

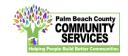

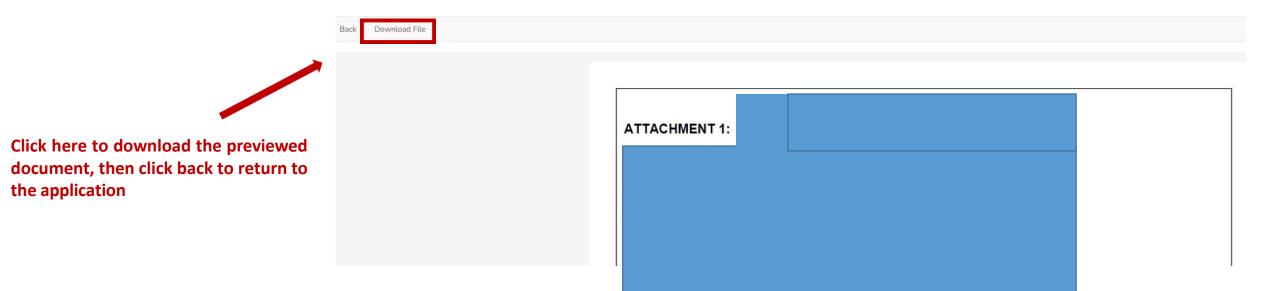

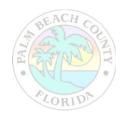

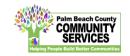

At the bottom of each section of the application, you will find this checkbox and accompanying text "Mark this Section Completed."

Check the box only after you have completed the section.

You can move between sections if this box is unchecked. The application will default to a checked box.

All boxes at the end of each section will need to be checked in order to submit the application

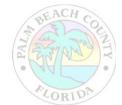

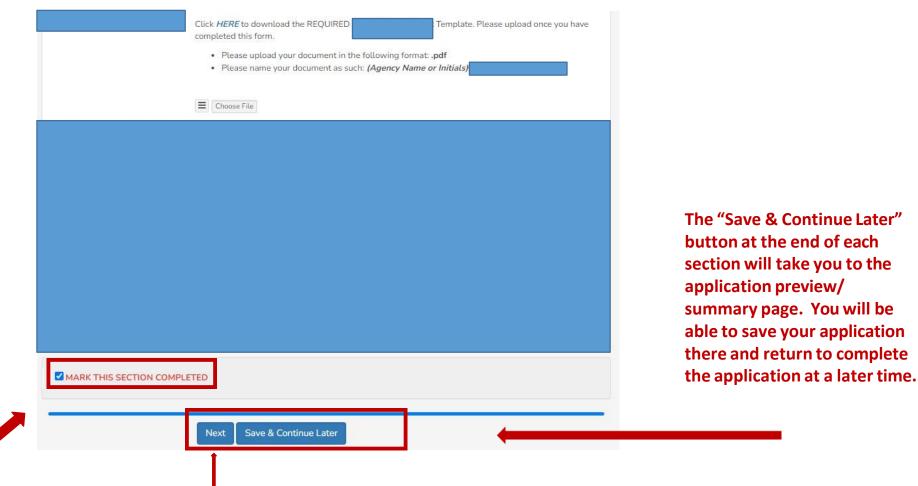

The "Next" button at the end of each section will take you to the next section of the application. The "Back" button will take you to the previous section.

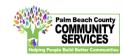

| 1598    | Pending |                                                                 | -FY2023 NOFO Application                                                                                                    | • 5/9/2022 12:00 PM | 30 days 19:32:56 |
|---------|---------|-----------------------------------------------------------------|----------------------------------------------------------------------------------------------------|---------------------|------------------|
| 🖸 ID    | Status  | Agency Name                                                     | NOFO/RFP                                                                                                    | Due Date            | Time Remaining   |
| — Propo | sals    |                                                                 |                                                                                                    | SECTION             |                  |
|         |         | of the application<br>bar at the top of e<br>which will include | expleted the first section<br>a, you will see this status<br>each application section,<br>e your agency name, the<br>osal and a countdown to<br>eadline date. |                     |                  |

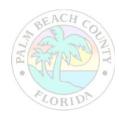

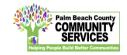

If you forget to mark a section completed, you will have the opportunity to return to the application by clicking the "Modify" button, then press "Next" until you reach the section you need to mark completed. Click on the "Save and Continue Later" button to return to the summary page.

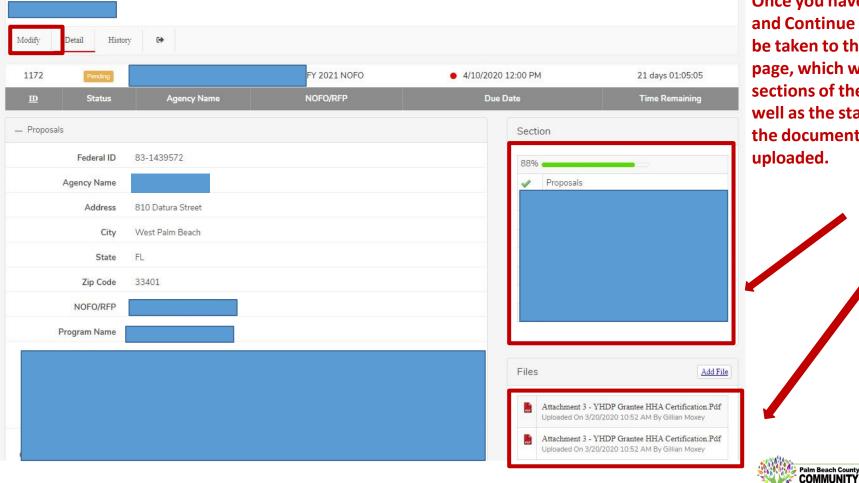

Once you have pressed "Save and Continue Later," you will be taken to the summary page, which will show all the sections of the application, as well as the status panel and all the documents you have uploaded.

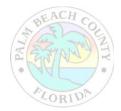

On the summary page, you will have one more opportunity to review your completed application before you submit. Click on the "Submit" button to submit your application.

| Modify<br>When                | Detail History    | y Submit                | nplete your entry.           |                                            |                    |                                    |
|-------------------------------|-------------------|-------------------------|------------------------------|--------------------------------------------|--------------------|------------------------------------|
| 1172<br>11                    | Pending<br>Status | ESG Test<br>Agency Name | ESG FY 2021 NOFO<br>NOFO/RFP | <ul> <li>4/10/2020</li> <li>Due</li> </ul> | ) 12:00 PM<br>Date | 21 days 01:04:00<br>Time Remaining |
| <ul> <li>Proposals</li> </ul> | 3                 |                         |                              |                                            | Section            |                                    |
|                               | Federal ID        | 83-1439572              |                              |                                            | 100%               |                                    |
|                               | Agency Name       |                         |                              |                                            | Proposals          |                                    |
|                               | Address           | 810 Datura Street       |                              |                                            | ✓                  |                                    |

Note: You cannot make changes to your application once you have submitted the application

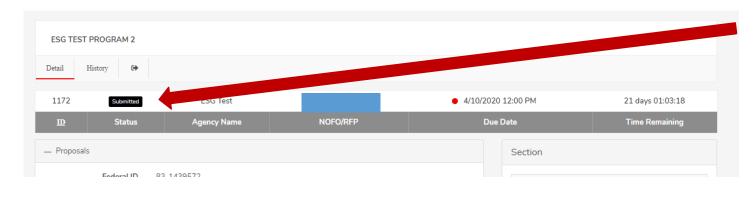

When you have submitted your application, you will see a black "Submitted" box on the status bar.

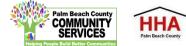

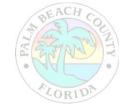

| ederal Financi | 3/20/2020 Proposals - Records - Pain Beach County Board of County Commissioners ESG TEST PROGRAM 2                                                                                                    | Print         |                        | 9 pages | }gi |
|----------------|----------------------------------------------------------------------------------------------------|---------------|------------------------|---------|-----|
|                | 1172 Examines ESG Test ESG FY 2021 NOFO • 4/10/2020 12:00 PM 21 days 00:58:29                                                                                                    | Destination   | Save as PDF            | -       | 2   |
| 1              | 10 Status Agency Name NOFE0RFP Due Date Time Ramaining                                                                                                    |               |                        |         |     |
|                | Federal ID<br>83-1439572                                                                                                    | Pages         | All                    | Ŧ       |     |
|                | Agency Name<br>ESG Test                                                                                                    | Layout        | Portrait               | *       |     |
|                | Address<br>810 Datura Street                                                                                                    | More settings | nas                    |         |     |
| ESG TEST       | City<br>West Palm Beach                                                                                                    | wore settings |                        | ~       |     |
| Detail         | State<br>FL                                                                                                    |               |                        |         |     |
|                | Zip Code<br>33401<br>NOFO/RFP                                                                                                    |               |                        |         |     |
| 1172           | Pogram Name                                                                                                    |               |                        |         | 10  |
| D              | ESG Test Program 2 Attachment 1 - ESG FY 2021 Cover Sheet                                                                                                    |               |                        |         | ng  |
| – Proposa      | Click <u>ESG Crever Sthort</u> to download the REQUIRED FY 2021 Cover Sheet Template. Please upload once you have<br>completed this form.                                                                                                    |               |                        |         |     |
|                | Please upbad your document in the following format: .pdf     Please name your document as such: Coversheat_PV21     Coversheat_PV21     Coversheat_PV21                                                                                                    |               |                        |         |     |
|                | Attachment 2 - ESG Categories & Activities (5 Pts)                                                                                                    |               |                        |         |     |
|                | Click <u>SSC Categories and Activities</u> to download the REQUIRED ESG Categories and Activities Template. Please<br>upload once you have completed this form.<br>Please upload your document in the following format: .pdf<br>Please name your document as such: CatAct_FY21<br>Please name your document as such: CatAct_FY21 |               |                        |         |     |
|                | Attachment 3 - VHDP Grantee IBIA Certification.pdf      Thps://pdc.samis.komodules/ts_proposata/records.chm?actionum-Detail&d=1172&mmr-Record=Submitted&reast_object_casche=true     19                                                                                                    | •             | Save                   | Cancel  |     |
|                | State rL                                                                                                    | 4             | HMIS (ClientTrack)/ESG |         |     |
|                | Zip Code 33401                                                                                                    |               | HHA Meeting Attendand  |         |     |
|                | OFO/RFP ESG FY 2021 NOFO                                                                                                    | 1             | A meeting Actendance   | 0       |     |

You can print your application for your record by clicking the right button on your computer's mouse

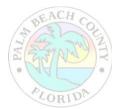

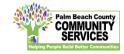

### NOFO Invitation Code:

#### RWHAPGY24@

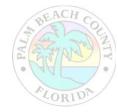

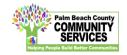